# **CSE 331**

#### Unit Testing with JUnit

slides created by Marty Stepp based on materials by M. Ernst, S. Reges, D. Notkin, R. Mercer, Wikipediahttp://www.cs.washington.edu/331/

1

# **Bugs and testing**

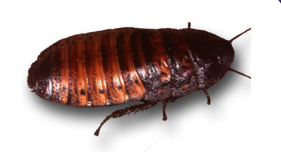

- software reliability: Probability that a software system will not cause failure under specified conditions.
	- $\mathcal{L}_{\mathcal{A}}$ Measured by uptime, MTTF (mean time till failure), crash data.
- $\bullet$  Bugs are inevitable in any complex software system.
	- Industry estimates: 10-50 bugs per 1000 lines of code.
	- $\blacksquare$ A bug can be visible or can hide in your code until much later.
- testing: A systematic attempt to reveal errors.
	- Failed test: an error was demonstrated.
	- Passed test: no error was found (for this particular situation).

# **Difficulties of testing**

- Perception by some developers and managers:
	- Testing is seen as a novice's job.
	- Assigned to the least experienced team members.
	- Done as an afterthought (if at all).
		- "My code is good; it won't have bugs. I don't need to test it."
		- "I'll just find the bugs by running the client program."
- Limitations of what testing can show you:
	- It is impossible to completely test a system.
	- Testing does not always directly reveal the actual bugs in the code.
	- Testing does not prove the absence of errors in software.

# **Unit testing**

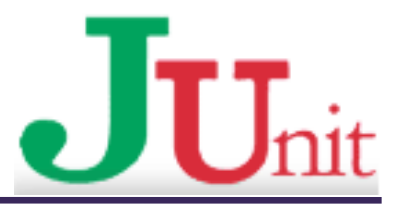

- unit testing: Looking for errors in a subsystem in isolation.
	- Generally a "subsystem" means a particular class or object.
	- The Java library JUnit helps us to easily perform unit testing.
- The basic idea:
	- For a given class  $F$  $\circ \circ$ , create another class  $F$  $\circ \circ T$  $\circ$ st to test it, containing various "test case" methods to run.
	- $\blacksquare$ Each method looks for particular results and passes / fails.
- JUnit provides "assert" commands to help us write tests.
	- $\blacksquare$  The idea: Put assertion calls in your test methods to check things you expect to be true. If they aren't, the test will fail.

# **JUnit and Eclipse**

- To add JUnit to an Eclipse project, click:
	- **•** Project  $\rightarrow$  Properties  $\rightarrow$  Build Path  $\rightarrow$  Libraries  $\rightarrow$ <br>Add Library  $\rightarrow$  Illnit  $\rightarrow$  Illnit A  $\rightarrow$  Einish  $\mathsf{Add}\, \mathsf{Library} ... \to \mathsf{JUnit} \to \mathsf{JUnit}\, 4 \to \mathsf{Finish}$
- To create a test case:
	- right-click a file and choose **New → Test Case**<br>- Stake Film in News 2
	- or click **File → New →**<br>- H Init Test Case JUnit Test Case
	- $\overline{\phantom{a}}$  Eclipse can create stubs of method tests for you.

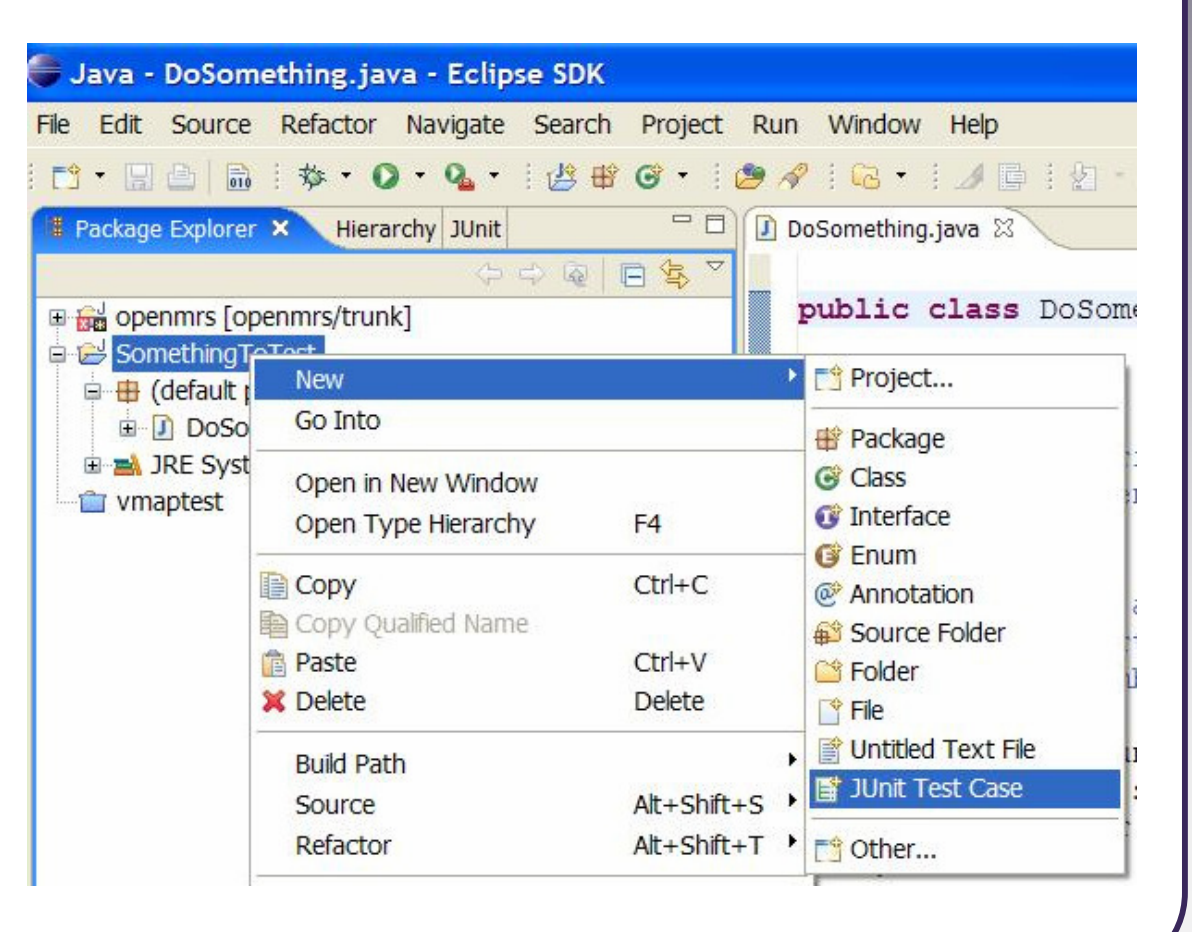

#### **A JUnit test class**

```
import org.junit.*; 
import static org.junit.Assert.*;
```

```
public class name {
```
. .

}

```
@Test
public void name() { // a test case method. .
}
```
■ A method with @Test is flagged as a JUnit test case.

•All @Test methods run when JUnit runs your test class.

# **JUnit assertion methods**

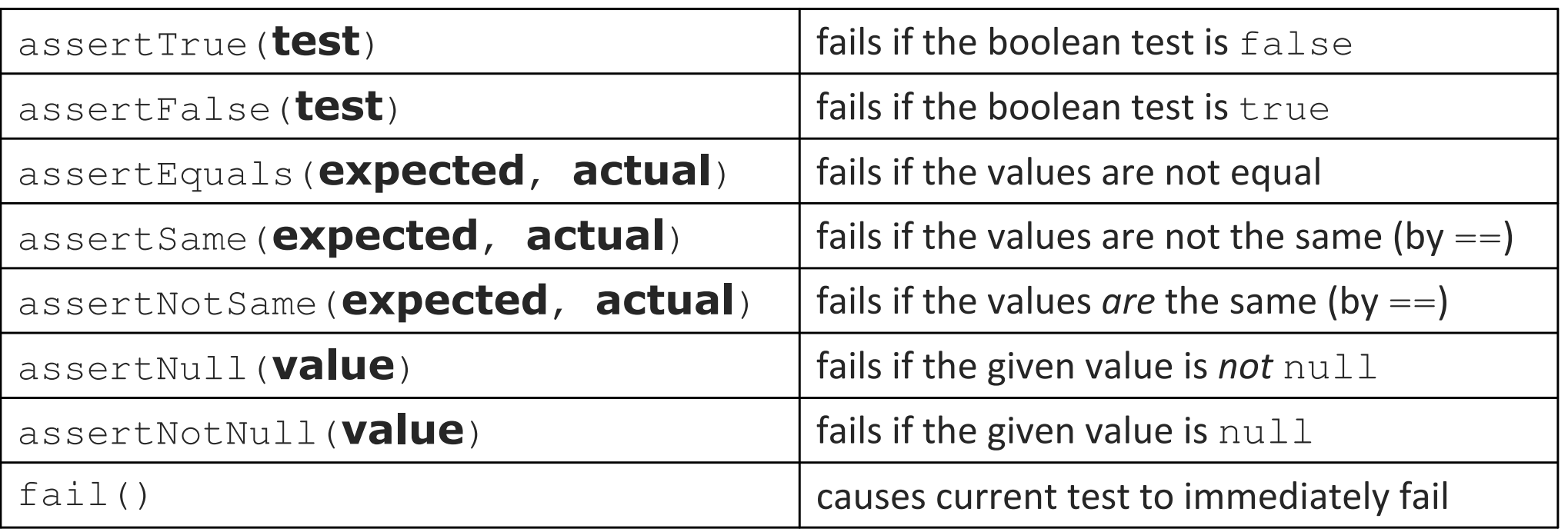

• Each method can also be passed a string to display if it fails:

- **e.g.** assertEquals("message", expected, actual)
- $\blacksquare$  Why is there no  $\texttt{pass}$  method?

# **ArrayIntList JUnit test**

```
import org.junit.*;

import static org.junit.Assert.*;public class TestArrayIntList {
    @Test
public void testAddGet1() {ArrayIntList list = new ArrayIntList();
        list.add(42);
list.add(-3);
list.add(15);
assertEquals(42, list.get(0));
assertEquals(-3, list.get(1));
assertEquals(15, list.get(2));}@Test
public void testIsEmpty() {ArrayIntList list = new ArrayIntList();
        assertTrue(list.isEmpty());list.add(123);
assertFalse(list.isEmpty());list.remove(0);
assertTrue(list.isEmpty());}
```
# **Running a test**

- Right click it in the Eclipse Package Explorer at left; choose:  $\mathsf{Run}\ \mathsf{As} \to \mathsf{JUnit}\ \mathsf{Test}$
- The JUnit bar will show **green** if all tests pass, red if any fail.
- The Failure Trace shows which tests failed, if any, and why.

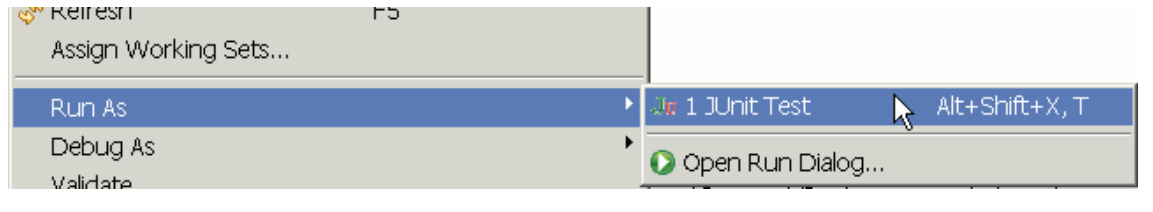

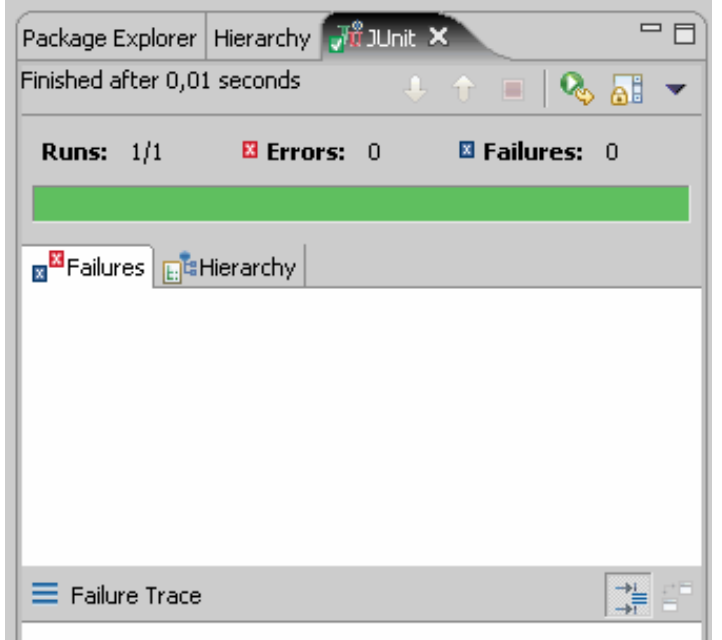

# **JUnit exercise**

#### Given a  $\mathtt{Date}$  class with the following methods:

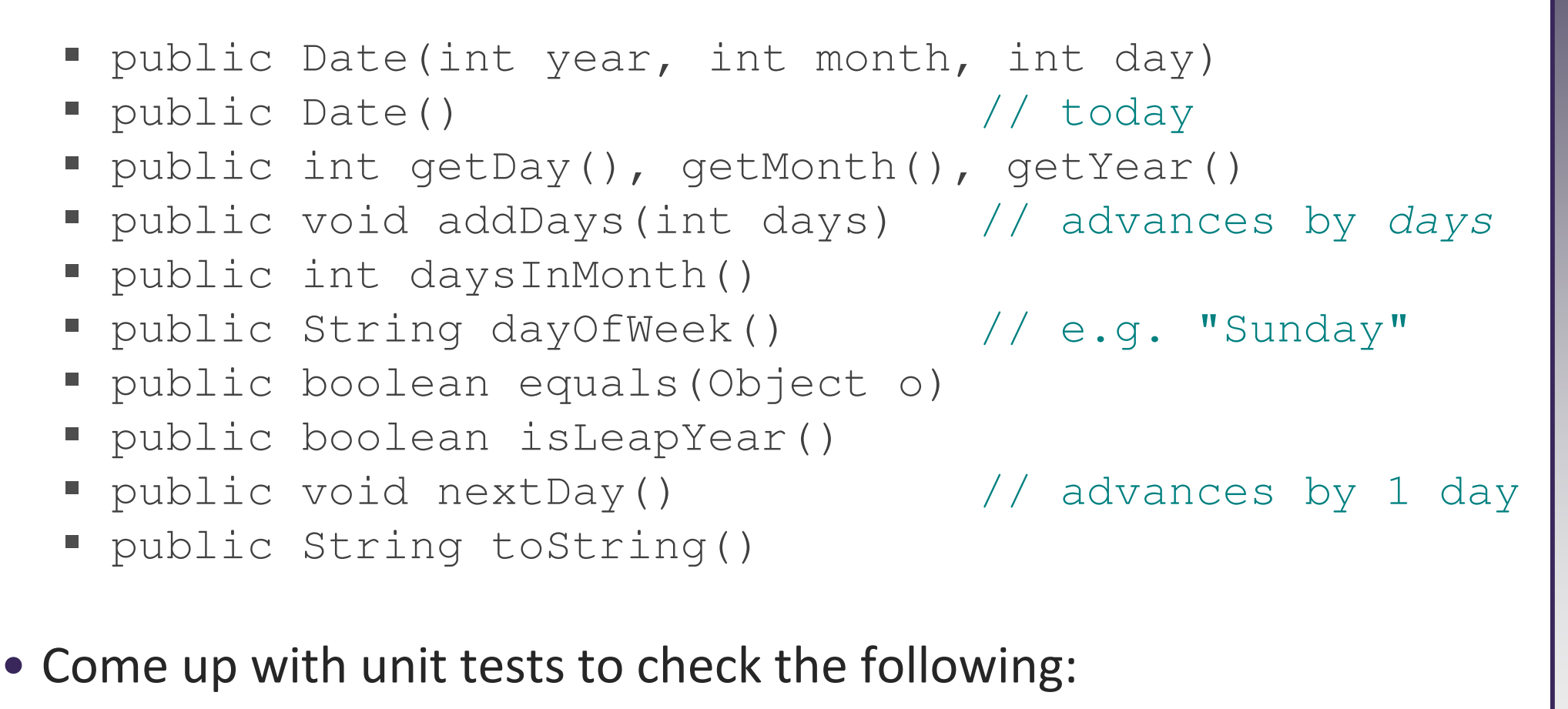

- ■ That no Date object can ever get into an invalid state.
- $\blacksquare$  That the  $\texttt{addDays}$  method works properly.
	- It should be efficient enough to add 1,000,000 days in a call.

# **What's wrong with this?**

```
public class DateTest {
    @Test
public void test1() {
Date d = new Date(2050, 2, 15);d.addDays(4);
assertEquals(d.getYear(), 2050);assertEquals(d.getMonth(), 2);assertEquals(d.getDay(), 19);}@Test
public void test2() {
Date d = new Date(2050, 2, 15);d.addDays(14);
assertEquals(d.getYear(), 2050);assertEquals(d.getMonth(), 3);assertEquals(d.getDay(), 1);}
```
}

#### **Well-structured assertions**

```
public class DateTest {
    @Test
public void test1() {
Date d = new Date(2050, 2, 15);d.addDays(4);
assertEquals(2050, d.getYear()); // expected
assertEquals(2, d.getMonth()); // value should 
assertEquals(19, d.getDay()); // be at LEFT}@Test
public void test2() {
Date d = new Date(2050, 2, 15);d.addDays(14);
assertEquals("year after +14 days", 2050, d.getYear());
        assertEquals("month after +14 days", 3, d.getMonth());
        assertEquals("day after +14 days", 1, d.getDay());
    } // test cases should usually have messages explaining} // what is being checked, for better failure output
```
#### **Expected answer objects**

```
public class DateTest {
   @Test
public void test1() {
Date d = new Date(2050, 2, 15);d.addDays(4);
Date expected = new Date(2050, 2, 19);
assertEquals(expected, d); // use an expected answer
} // object to minimize tests// (Date must have toString@Test // and equals methods)public void test2() {
Date d = new Date(2050, 2, 15);d.addDays(14);
Date expected = new Date(2050, 3, 1);
assertEquals("date after +14 days", expected, d);
   }
```
}

# **Naming test cases**

```
public class DateTest {
    @Test
public void test_addDays_withinSameMonth_1() {Date actual = new Date(2050, 2, 15);
        actual.addDays(4);
Date expected = new Date(2050, 2, 19);
assertEquals("date after +4 days", expected, actual);
    }
// give test case methods really long descriptive names@Test
public void test_addDays_wrapToNextMonth_2() {Date actual = new Date(2050, 2, 15);
        actual.addDays(14);
Date expected = new Date(2050, 3, 1);
assertEquals("date after +14 days", expected, actual);
    }
// give descriptive names to expected/actual values}
```
# **What's wrong with this?**

```
public class DateTest {
    @Test
public void test_addDays_addJustOneDay_1() {Date actual = new Date(2050, 2, 15);
        actual.addDays(1);
Date expected = new Date(2050, 2, 16);assertEquals(
"should have gotten " + expected + "\n" +" but instead got " + actual\n",
            expected, actual);}
```
. .

}

#### **Good assertion messages**

```
public class DateTest {
      @Test
public void test_addDays_addJustOneDay_1() {Date actual = new Date(2050, 2, 15);
            actual.addDays(1);
Date expected = new Date(2050, 2, 16);
assertEquals("adding one day to 2050/2/15", 
                  expected, actual);}. .
}Package Explorer Hierarchy FU JUnit 23
                                             Finished after 0.026 seconds
                                                                   0 0 \alpha \alpha \beta \beta \beta \alpha \beta \gamma// JUnit will already showRuns: 2/2
                                                            Errors: 0
                                                                           Failures: 2

// the expected and actual// values in its output;test.FibonacciTest [Runner: JUnit 4]
//ix Ba
                                                  REL generateAndCheck

// don't need to repeat themcallillegalPrevious

// in the assertion message\equiv Failure Trace
                                              Journalism Julius Java.lang.AssertionError: expected:<0> but was:<42>
                                              \equiv at test.FibonacciTest.generateAndCheck(FibonacciTest.java:32)
```
#### **Tests with a timeout**

@Test**(timeout = 5000)** public void name() { ... }

■ The above method will be considered a failure if it doesn't finish running within 5000 ms

```
private static final int TIMEOUT = 2000;
. .
@Test(timeout =TIMEOUT)
```

```

public void name() { ... }
```
■ Times out / fails after 2000 ms

#### **Pervasive timeouts**

```
public class DateTest {
    @Test(timeout = DEFAULT_TIMEOUT)
    public void test_addDays_withinSameMonth_1() {Date d = new Date(2050, 2, 15);d.addDays(4);
Date expected = new Date(2050, 2, 19);
assertEquals("date after +4 days", expected, d);
    }
```

```
@Test(timeout = DEFAULT_TIMEOUT)
public void test_addDays_wrapToNextMonth_2() {Date d = new Date(2050, 2, 15);
    d.addDays(14);
Date expected = new Date(2050, 3, 1);
assertEquals("date after +14 days", expected, d);
}
```
**// almost every test should have a timeout so it can't // lead to an infinite loop; good to set a default, too**private static final int **DEFAULT\_TIMEOUT** = 2000;

}

### **Testing for exceptions**

```
@Test(expected =ExceptionType.class)
public void name() {. .
}
```
- Will pass if it *does* throw the given exception.
	- If the exception is not thrown, the test fails.
	- Use this to test for expected errors.

```
@Test(expected =ArrayIndexOutOfBoundsException.class
)public void testBadIndex() {
ArrayIntList list = new ArrayIntList();
    list.get(4); // should fail}
```
#### **Setup and teardown**

#### **@Before**

 public void name() { ... }**@After**public void name() { ... }

■ methods to run before/after each test case method is called

**@BeforeClass** public **static** void name() { ... } **@AfterClass**public **static** void name() { ... }

■ methods to run once before/after the entire test class runs

# **Tips for testing**

- You cannot test every possible input, parameter value, etc.
	- So you must think of a limited set of tests likely to expose bugs.
- Think about boundary cases
	- **Paricitive**; zero; negative numbers
	- right at the edge of an array or collection's size
- Think about empty cases and error cases
	- 0, -1, null; an empty list or array
- test behavior in combination
	- $\textcolor{red}{\blacksquare}$  maybe add usually works, but fails after you call  $\textcolor{red}{\texttt{remove}}$
	- $\blacksquare$  make multiple calls; maybe  $\texttt{size}$  fails the second time only

# **What's wrong with this?**

```
public class DateTest {
    // test every day of the year\text{Test}(\text{timeout} = 10000)public void tortureTest() {Date date = new Date(2050, 1, 1);<br>. .
        int month = 1;
        int day = 1;

for (int i = 1; i < 365; i++) {date.addDays(1);
if (day < DAYS_PER_MONTH[month]) {day++;}else { \{ \text{month++}; \hspace{0.1cm} \text{day=1}; \} }assertEquals(new Date(2050, month, day), date);
         }}private static final int [] DAYS PER MONTH = {

0, 31, 28, 31, 30, 31, 30, 31, 31, 30, 31, 30, 31
}; // Jan Feb Mar Apr May Jun Jul Aug Sep Oct Nov Dec}
```
# **Trustworthy tests**

- Test one thing at a time per test method.
	- 10 small tests are much better than 1 test 10x as large.
- Each test method should have few (likely 1) assert statements.
	- $\blacksquare$ If you assert many things, the first that fails stops the test.
	- You won't know whether a later assertion would have failed.
- Tests should avoid logic.
	- minimize if/else, loops, switch, etc.
	- avoid try/catch
		- If it's supposed to throw, use expected= ... if not, let JUnit catch it.

• Torture tests are okay, but only in addition to simple tests.

# **JUnit exercise**

Given our Date class seen previously:

- public Date(int year, int month, int day)
- public Date() // today
- public int getDay(), getMonth(), getYear()
- public void addDays(int days) // advances by days
- public int daysInMonth()
- public String dayOfWeek() // e.g. "Sunday"
- public boolean equals(Object o)
- public boolean isLeapYear()
- public void nextDay() // advances by 1 day
- public String toString()
- 
- Come up with unit tests to check the following:
	- ■ That no Date object can ever get into an invalid state.
	- $\blacksquare$  That the  $\texttt{addDays}$  method works properly.
		- It should be efficient enough to add 1,000,000 days in a call.

# **Squashing redundancy**

```
public class DateTest {
    @Test(timeout = DEFAULT_TIMEOUT)
    public void addDays_withinSameMonth_1() {
addHelper(2050, 2, 15, +4, 2050, 2, 19);}\texttt{Test}(\texttt{timeout} = \texttt{DEFAULT} \texttt{TIMEOUT})public void addDays_wrapToNextMonth_2() {
addHelper(2050, 2, 15, +14, 2050, 3, 1);}// use lots of helpers to make actual tests extremely shortprivate void addHelper(int y1, int m1, int d1, int add,
                             int v2, int m2, int d2) {
        Date act = new Date(y, m, d);
        actual.addDays(add);Date exp = new Date(y2, m2, d2);

assertEquals("after +" + add + " days", exp, act);
     }
```
**// can also use "parameterized tests" in some frameworks**

. .

#### **Flexible helpers**

```
public class DateTest {
    @Test(timeout = DEFAULT_TIMEOUT)
    public void addDays_multipleCalls_wrapToNextMonth2x() {Date d = addHelper(2050, 2, 15, +14, 2050, 3, 1);addhelper(d, +32, 2050, 4, 2);
addhelper(d, +98, 2050, 7, 9);}// Helpers can box you in; hard to test many calls/combine.// Create variations that allow better flexibility
private Date addHelper(int y1, int m1, int d1, int add,
                           int y2, int m2, int d2) {
        Date date = new Date(y, m, d);
        addHelper(date, add, y2, m2, d2);return d;}private void addHelper(Date date, int add,
                           int y2, int m2, int d2) {
        date.addDays(add);
Date expect = new Date(y2, m2, d2);
assertEquals("date after +" + add + " days", expect,
 d);
```
}

# **Regression testing**

- regression: When a feature that used to work, no longer works.
	- Likely to happen when code changes and grows over time.
	- A new feature/fix can cause a new bug or reintroduce an old bug.

• regression testing: Re-executing prior unit tests after a change.

- Often done by scripts during automated testing.
- Used to ensure that old fixed bugs are still fixed.
- Gives your app a minimum level of working functionality.
- Many products have a set of mandatory check-in tests that must pass before code can be added to a source code repository.

#### **Test-driven development**

- Unit tests can be written after, during, or even *before* coding.
	- test-driven development: Write tests, then write code to pass them.
- Imagine that we'd like to add a method subtractWeeks to our Date class, that shifts this Date backward in time by the given number of weeks.
- Write code to test this method *before* it has been written.
	- Then once we do implement the method, we'll know if it works.

#### **Tests and data structures**

- Need to pass lots of arrays? Use array literals public void exampleMethod(int[] values) { ... }. . exampleMethod(**new int[] {1, 2, 3, 4}**); exampleMethod(**new int[] {5, 6, 7}**);
- Need a quick ArrayList? Try Arrays.asListList<Integer> list = **Arrays.asList(7, 4, -2, 3, 9, 18)**;
- Need a quick set, queue, etc.? Many collections can take a list Set<Integer> list = new HashSet<Integer>(**Arrays.asList(7, 4, -2, 9)**);

# **What's wrong with this?**

```
public class DateTest {
    // shared Date object to test with (saves memory!!1)private static Date DATE;\thetaTest(timeout = DEFAULT TIMEOUT)
    public void addDays_sameMonth() {
DATE = new Date(2050, 2, 15); // first test;
addhelper(DATE, +4, 2050, 2, 19); // DATE = 2/15 here}\texttt{Test}(\texttt{timeout} = \texttt{DEFAULT} \texttt{TIMEOUT})public void addDays_nextMonthWrap() { // second test; 
addhelper(DATE, +10, 2050, 3, 1); // DATE = 2/19 here}\texttt{Test}(\texttt{timeout} = \texttt{DEFAULT} \texttt{TIMEOUT})public void addDays_multipleCalls() { // third test; 
addDays_sameMonth(); // go back to 2/19; addhelper(DATE, +1, 2050, 2, 20); // test two callsaddhelper(DATE, +1, 2050, 2, 21);
```
}

}

. .

#### **Test case "smells"**

• Tests should be self-containedand not care about each other.

- •"Smells" (bad things to avoid) in tests:
	- Constrained test order : Test A must run before Test B. (usually a misguided attempt to test order/flow)
	- Tests call each other : Test A calls Test B's method (calling a shared helper is OK, though)
	- *Mutable shared state* : Tests A/B both use a shared object. (If A breaks it, what happens to B?)

#### **Test suites**

• test suite: One class that runs many JUnit tests.

 $\blacksquare$ An easy way to run all of your app's tests at once.

```
import org.junit.runner.*;
import org.junit.runners.*;@RunWith(Suite.class)
@Suite.SuiteClasses({
TestCaseName.class,
TestCaseName.class,. .
    TestCaseName.class,
})public class name {}
```
#### **Test suite example**

```
import org.junit.runner.*;
import org.junit.runners.*;
```

```
@RunWith(Suite.class)
@Suite.SuiteClasses({
WeekdayTest.class,TimeTest.class,
CourseTest.class,
ScheduleTest.class,
CourseComparatorsTest.class})
public class HW2Tests {}
```
# **JUnit summary**

- Tests need *failure atomicity* (ability to know exactly what failed).
	- Each test should have a clear, long, descriptive name.
	- Assertions should always have clear messages to know what failed.
	- Write many small tests, not one big test.
		- Each test should have roughly just 1 assertion at its end.
- Always use a timeout parameter to every test.
- Test for expected errors / exceptions.
- Choose a descriptive assert method, not always assertTrue.
- Choose representative test cases from equivalent input classes.
- Avoid complex logic in test methods if possible.
- Use helpers, @Before to reduce redundancy between tests.